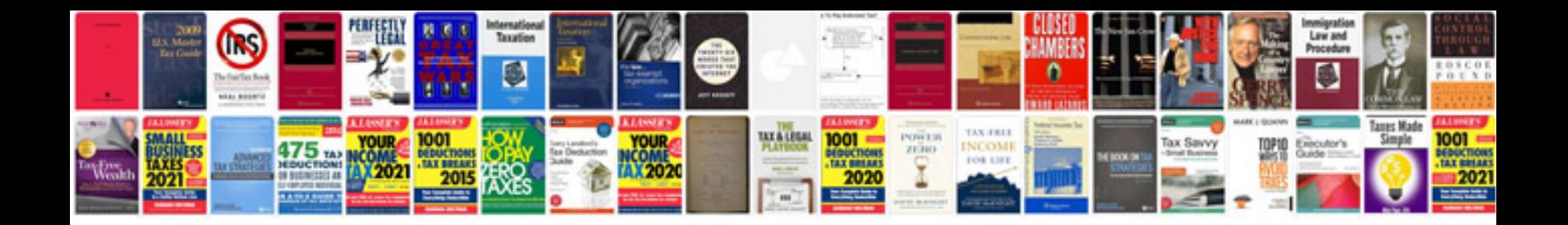

**Formation of company**

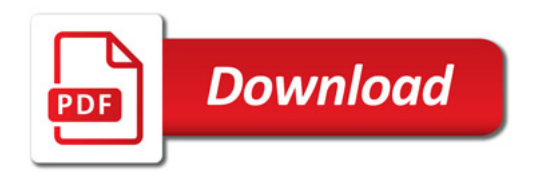

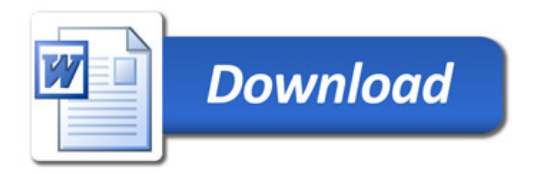